#### МИНОБРНАУКИ РОССИИ

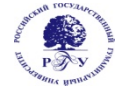

Федеральное государственное бюджетное образовательное учреждение высшего образования **«Российский государственный гуманитарный университет» (ФГБОУ ВО «РГГУ»)** 

# ФАКУЛЬТЕТ РЕКЛАМЫ И СВЯЗЕЙ С ОБЩЕСТВЕННОСТЬЮ Кафедра маркетинга и рекламы

## **ТЕХНОЛОГИИ ПРОГРАММИРОВАНИЯ В ЯЗЫКЕ PYTHON**

### РАБОЧАЯ ПРОГРАММА ДИСЦИПЛИНЫ

42.03.01 «Реклама и связи с общественностью» Реклама и связи с общественностью в цифровой среде Уровень квалификации выпускника: бакалавр

Форма обучения: очно-заочная, заочная

РПД адаптирована для лиц с ограниченными возможностями здоровья и инвалидов

Москва 2020

*Технологии программирования в языке Python*  Рабочая программа дисциплины Составитель(и): *К.э.н., доцент А.А. Митрошин*

УТВЕРЖДЕНО Протокол заседания кафедры ……. № 1 от 31.08.2020

### **ОГЛАВЛЕНИЕ**

### **1. Пояснительная записка**

1.1 Цель и задачи дисциплины *(модуля)* 

1.2. Перечень планируемых результатов обучения по дисциплине (*модулю*), соотнесенных с индикаторами достижения компетенций

1.3. Место дисциплины в структуре образовательной программы

**2.** .**Структура дисциплины** *(модуля)*

**3. Содержание дисциплины** *(модуля)*

**4. Образовательные технологии** 

### **5. Оценка планируемых результатов обучения**

5.1. Система оценивания

5.2.Критерии выставления оценок

5.3. Оценочные средства (материалы) для текущего контроля успеваемости,

промежуточной аттестации обучающихся по дисциплине *(модулю)*

### **6. Учебно-методическое и информационное обеспечение дисциплины**

6.1. Список источников и литературы

6.2. Перечень ресурсов информационно-телекоммуникационной сети «Интернет»

### **7. Материально-техническое обеспечение дисциплины** *(модуля)*

### **8. Обеспечение образовательного процесса для лиц с ограниченными возможностями здоровья и инвалидов**

### **9. Методические материалы**

9.1. Планы практических (семинарских, лабораторных) занятий

- 9.2. Методические рекомендации по подготовке письменных работ
- 9.3. Иные материалы

### **Приложения**

Приложение 1. Аннотация дисциплины Приложение 2. Лист изменений

### 1. Пояснительная записка

#### 1.1. Цель и задачи дисциплины (модуля)

Цель дисциплины - формирование у студентов системы знаний, умений и практических навыков к самостоятельной разработке информационных приложений, связанных со специальными знаниями в области алгоритмизации и программирования, необходимых для подготовки высококвалифицированных специалистов, которые будут иметь теоретические и практические знания в области программирования на языке Python.

Залачи лисциплины:

1) изучить теоретические основы, инструкции и конструкции языков программирования, понять возможности языков программирования для решения математических и прикладных задач в области рекламы и связей с общественностью;

2) познакомиться с типами и структурами данных, используемых в языке Python, освоить технологии обработки, анализа и интерпретации данных различной природы.

3) научиться выбирать структуры данных и алгоритмы, позволяющие решить поставленную задачу оптимальным способом, создавать приложения с графическим интерфейсом, применять алгоритмы для поиска и выявления зависимостей в данных.

4) выработать навыки решения практических задач с использованием высокоуровневых структур данных, управления данными, включая различные преобразования данных.

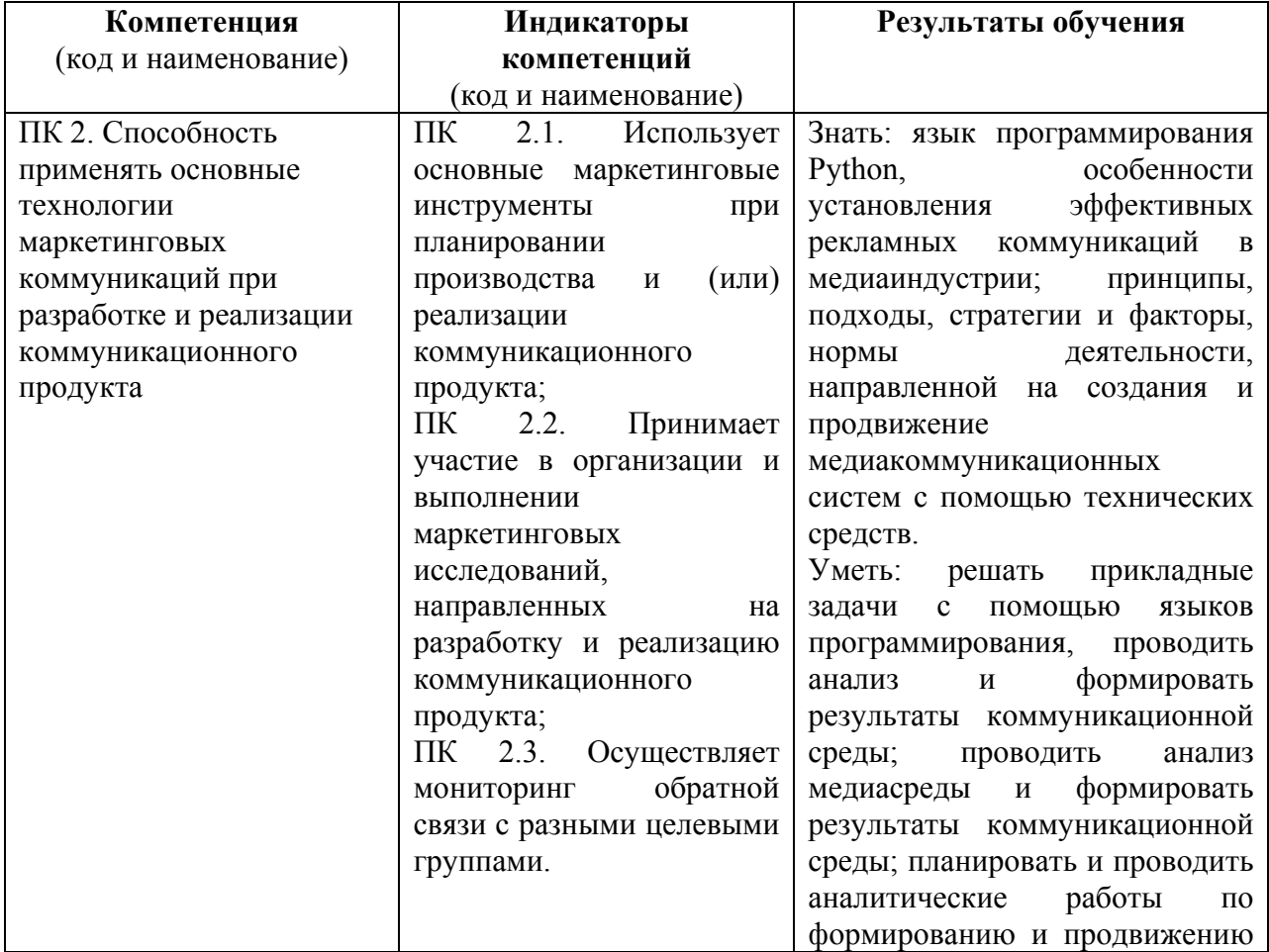

1.2. Перечень планируемых результатов обучения по дисциплине (модулю), соотнесенных с индикаторами достижения компетенций

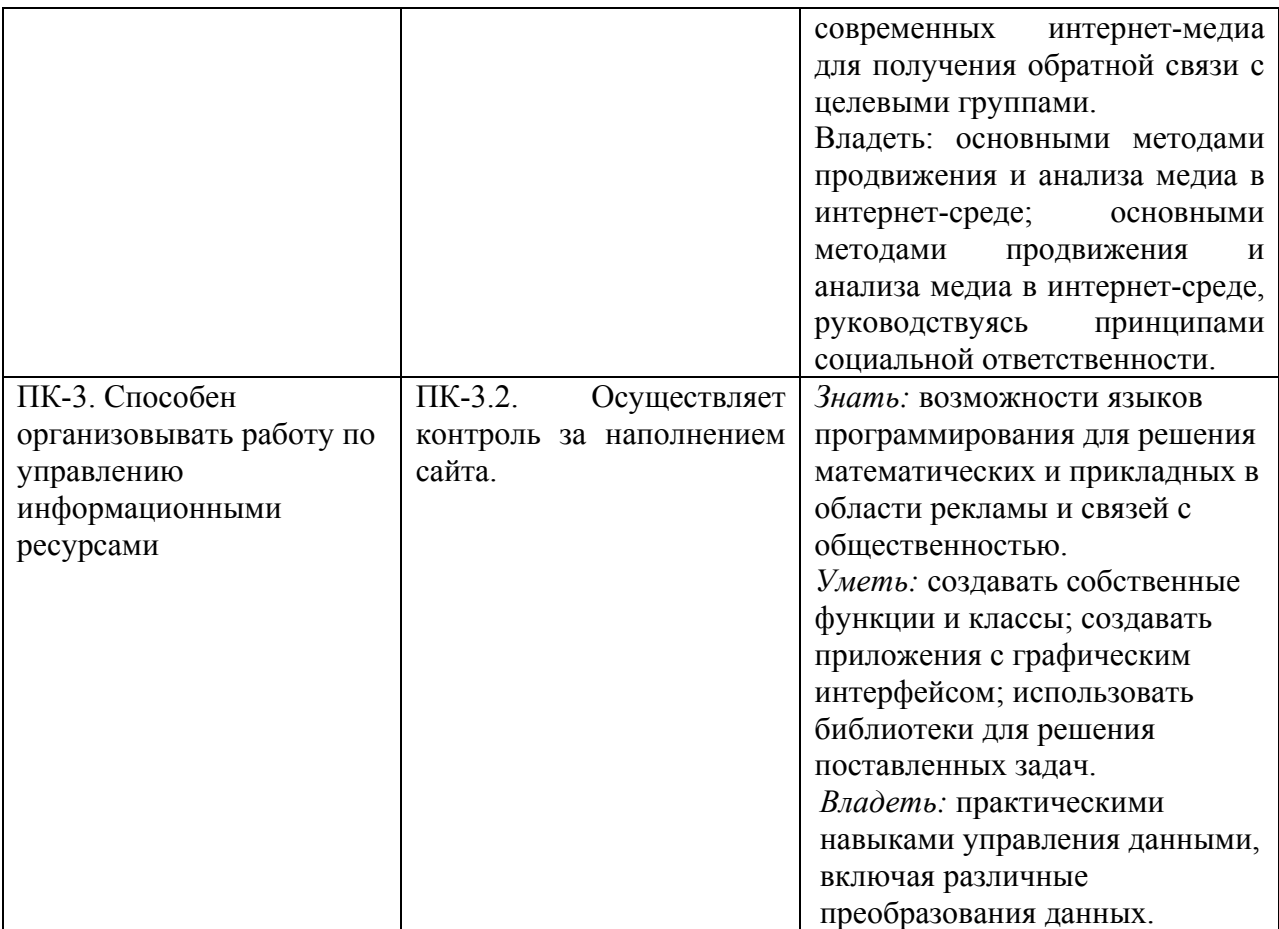

### 1.3. Место дисциплины в структуре образовательной программы

Дисциплина «Технологии программирования в языке Python» относится к *вариативной* части блока дисциплин учебного плана.

Для освоения дисциплины необходимы знания, умения и владения, сформированные в ходе изучения следующих дисциплин и прохождения практик: Основы профессиональной деятельности в сфере рекламы и связей с общественностью, Информационные технологии и базы данных в прикладных коммуникациях, Создание и поддержка сайта, Профессионально-ознакомительная практика.

В результате освоения дисциплины формируются знания, умения и владения, необходимые для изучения следующих дисциплин и прохождения практик: Менеджмент в рекламе и связях с общественностью, Научно-исследовательская работа, Преддипломная практика.

# **2. Структура дисциплины** *(модуля)*

# **Структура дисциплины** *(модуля)* **для очно-заочной формы обучения (2020)**

Общая трудоёмкость дисциплины составляет 3 з.е., 114 ч., в том числе контактная работа обучающихся с преподавателем 24 ч., самостоятельная работа обучающихся 90 ч.

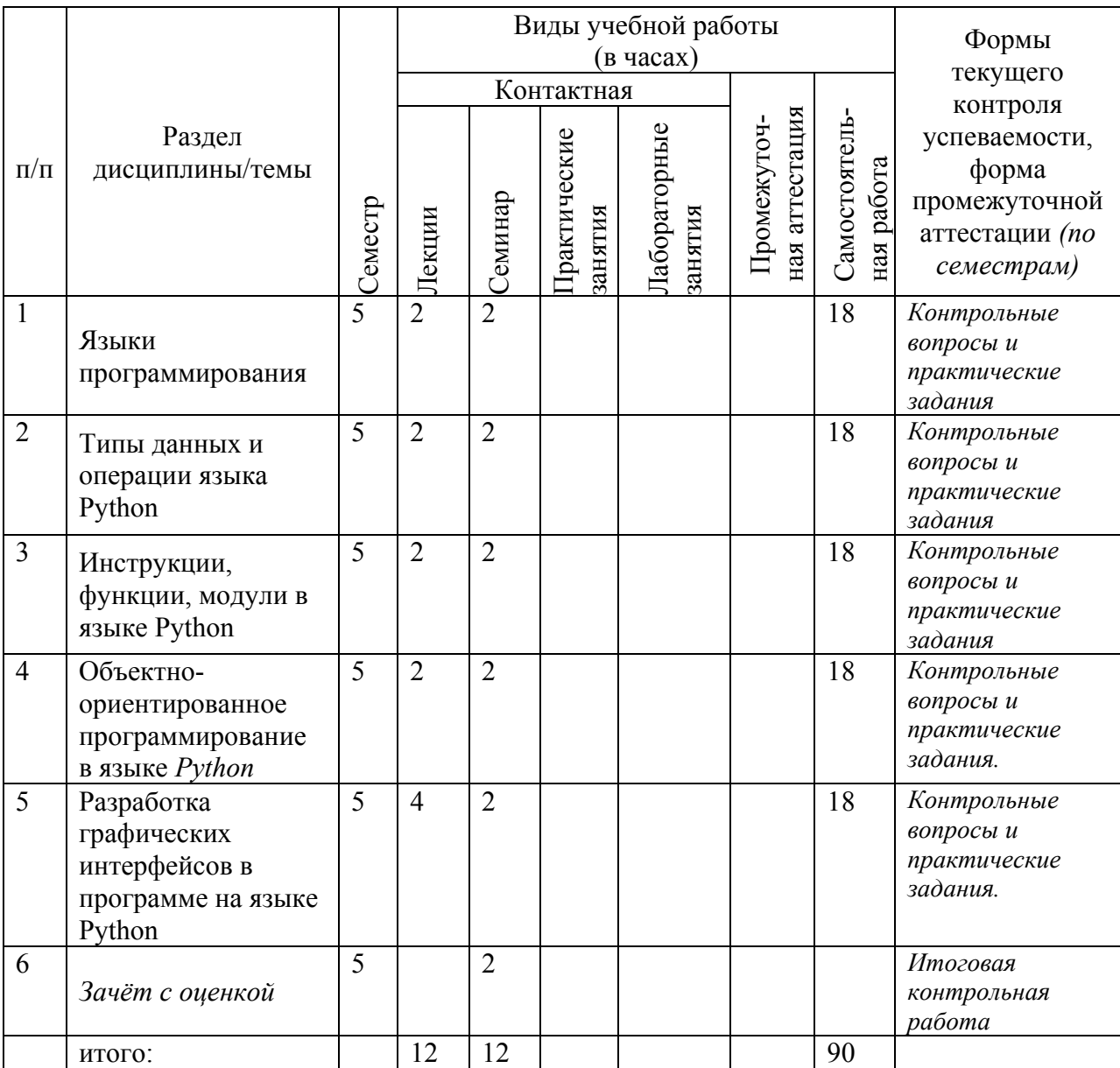

## **Структура дисциплины** *(модуля)* **для заочной формы обучения (2020)**

Общая трудоёмкость дисциплины составляет 3 з.е., 114 ч., в том числе контактная работа обучающихся с преподавателем 12 ч., самостоятельная работа обучающихся 102 ч.

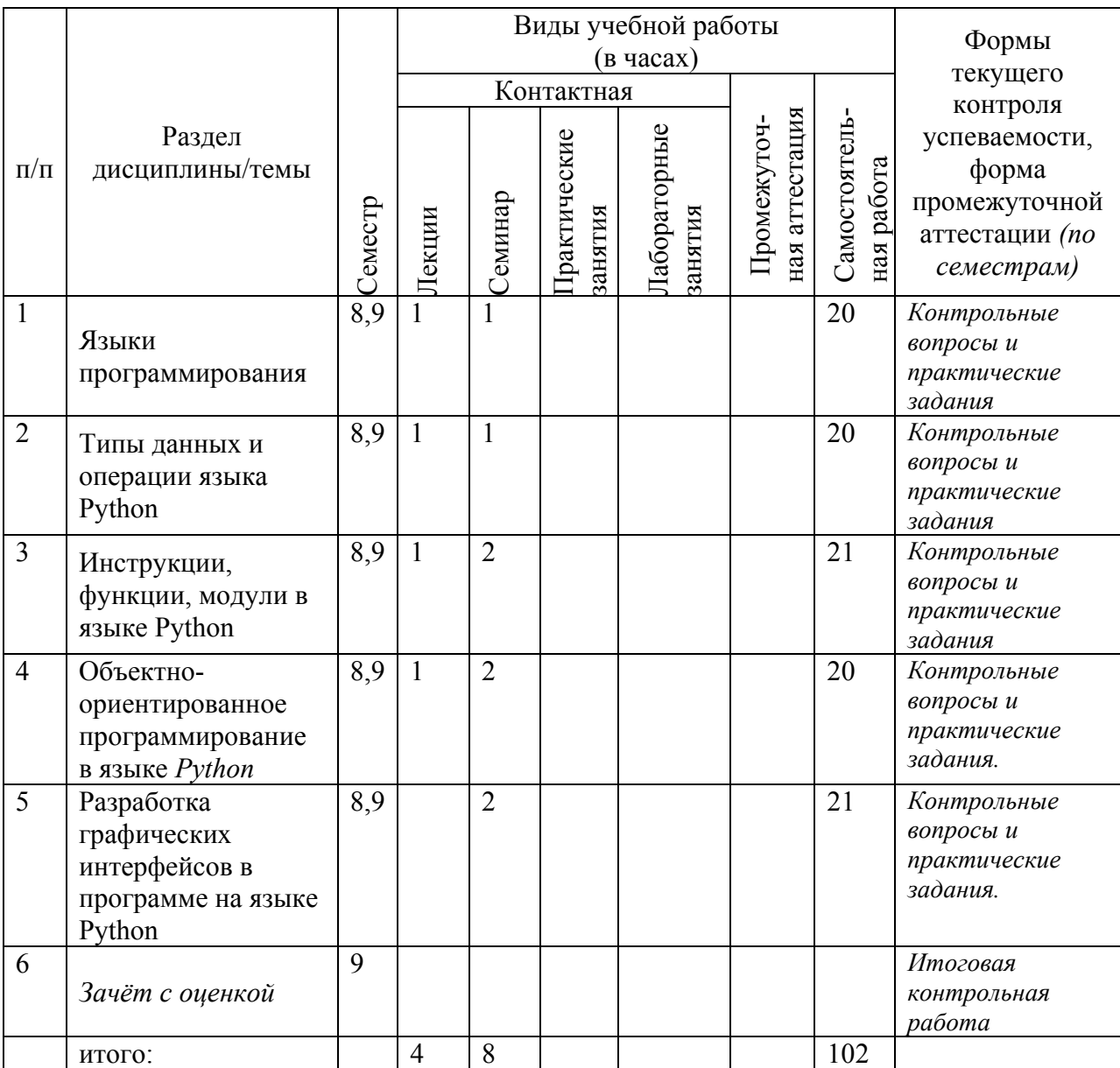

# *3.* **Содержание дисциплины** *(модуля)*

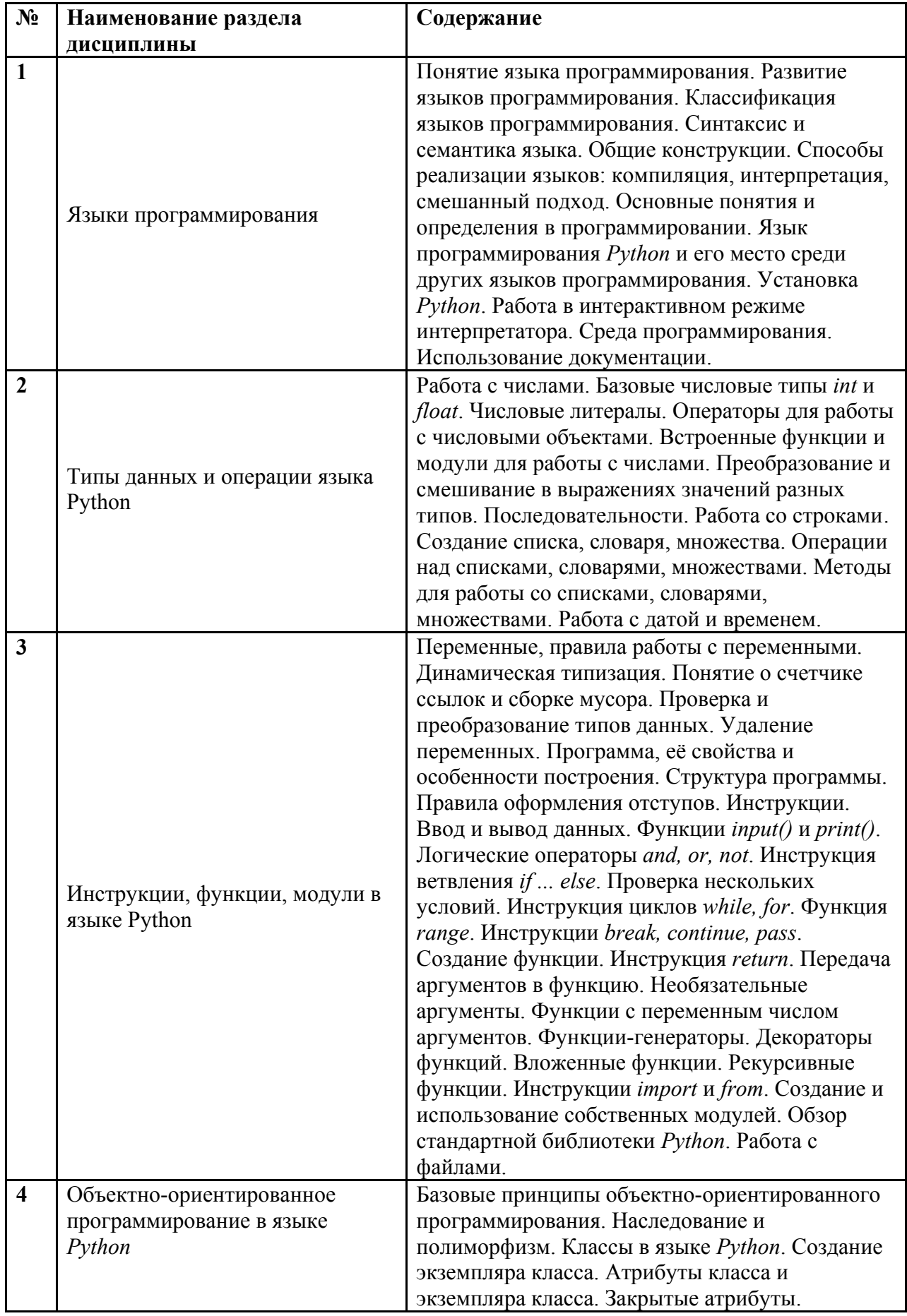

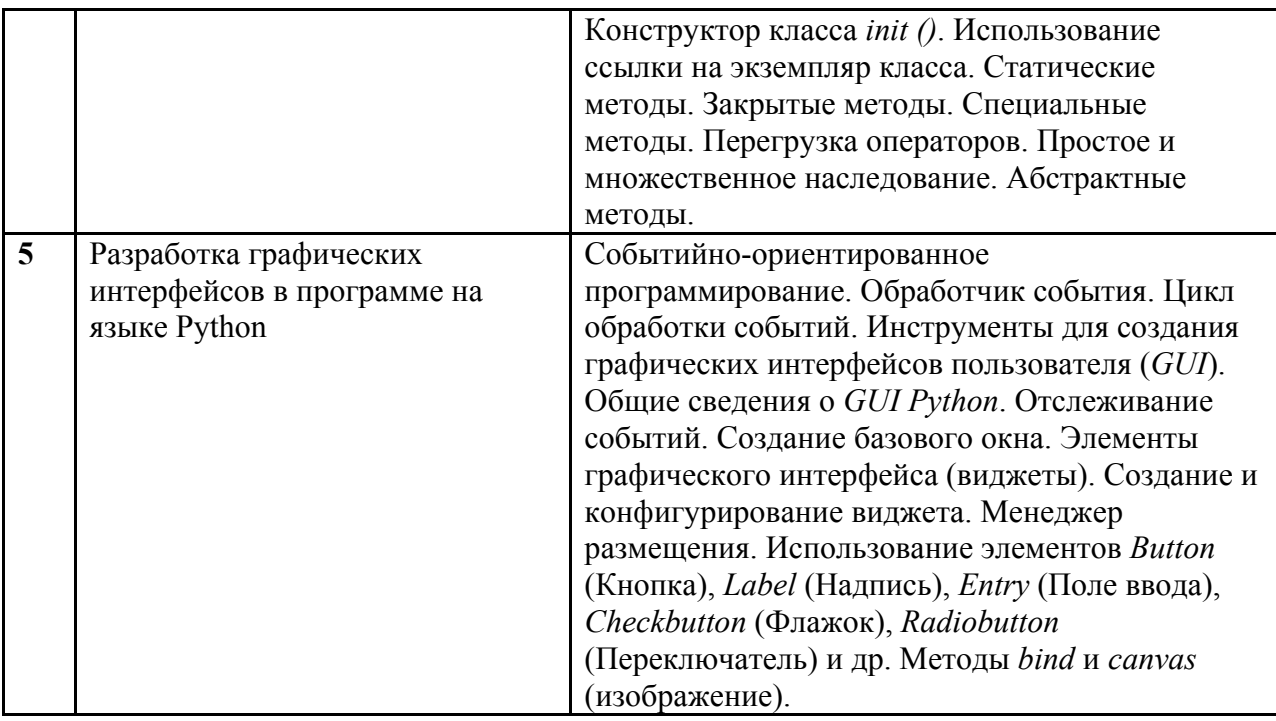

# **4. Образовательные технологии**

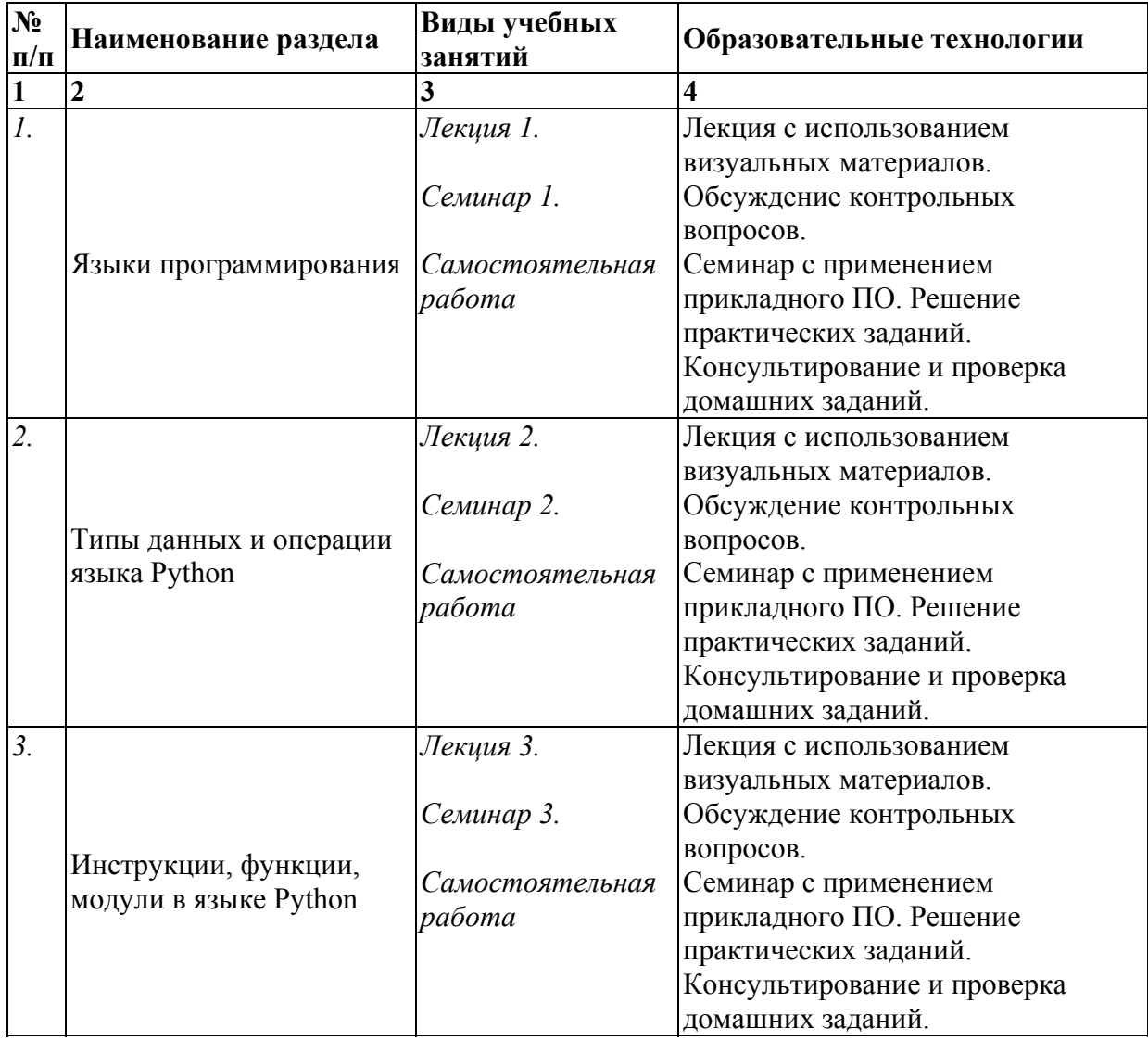

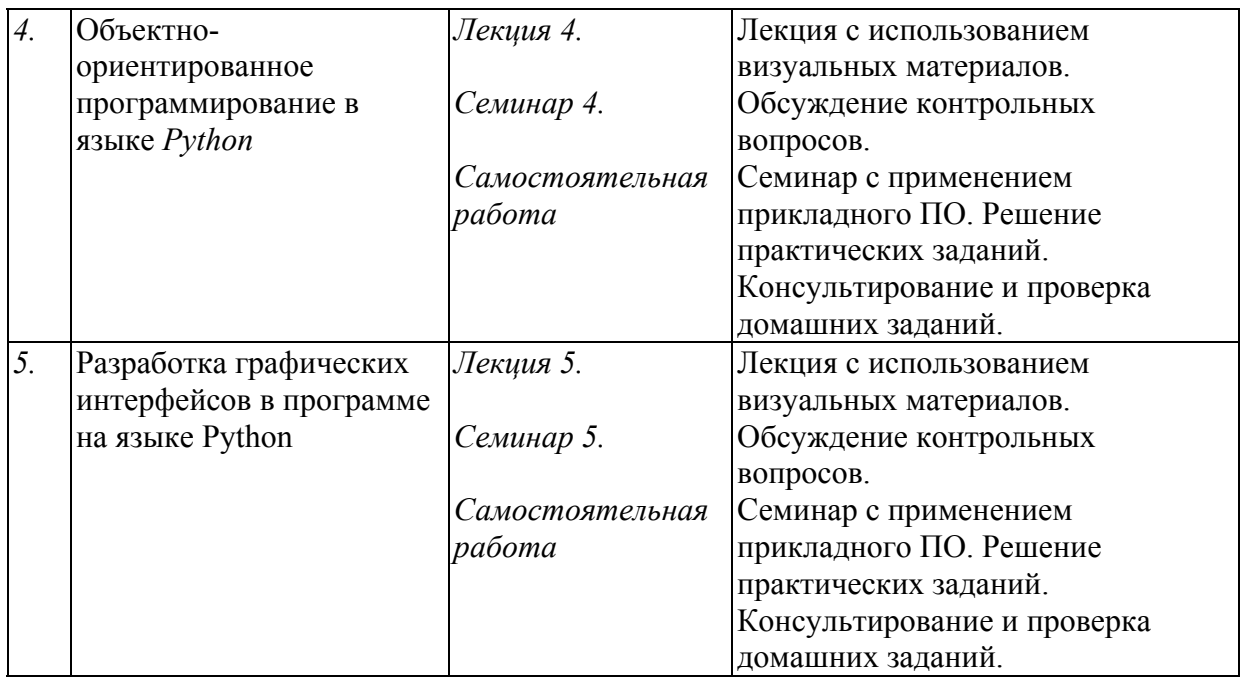

В период временного приостановления посещения обучающимися помещений и территории РГГУ. для организации учебного процесса с применением электронного обучения и дистанционных образовательных технологий могут быть использованы следующие образовательные технологии:

– видео-лекции**;** 

– онлайн-лекции в режиме реального времени;

– электронные учебники, учебные пособия, научные издания в электронном виде и доступ к иным электронным образовательным ресурсам;

– системы для электронного тестирования;

– консультации с использованием телекоммуникационных средств.

# **5. Оценка планируемых результатов обучения**

5.1. Система оценивания

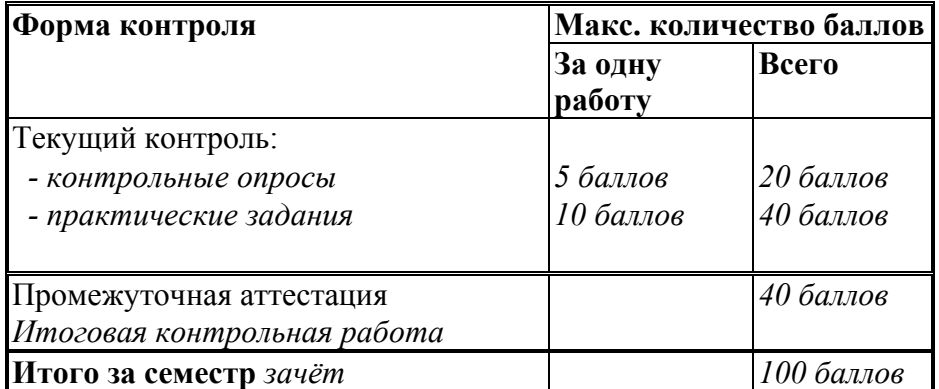

Полученный совокупный результат конвертируется в традиционную шкалу оценок и в шкалу оценок Европейской системы переноса и накопления кредитов (European Credit Transfer System; далее – ECTS) в соответствии с таблицей:

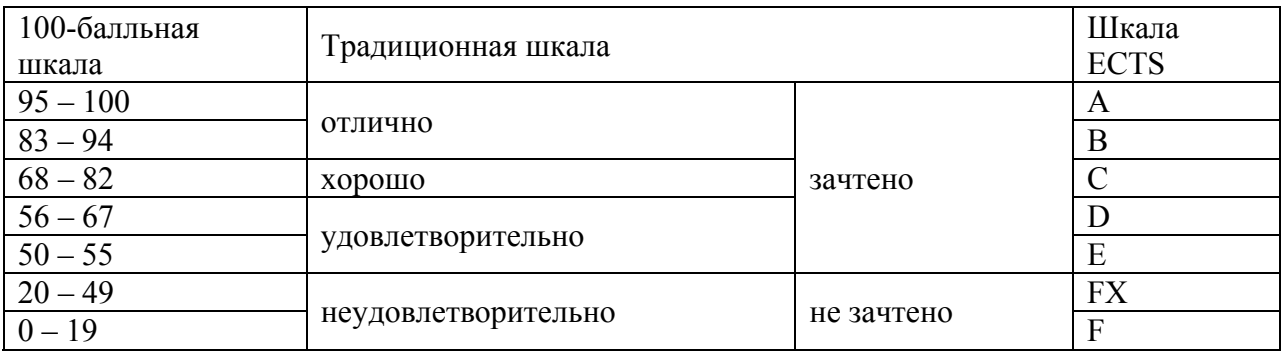

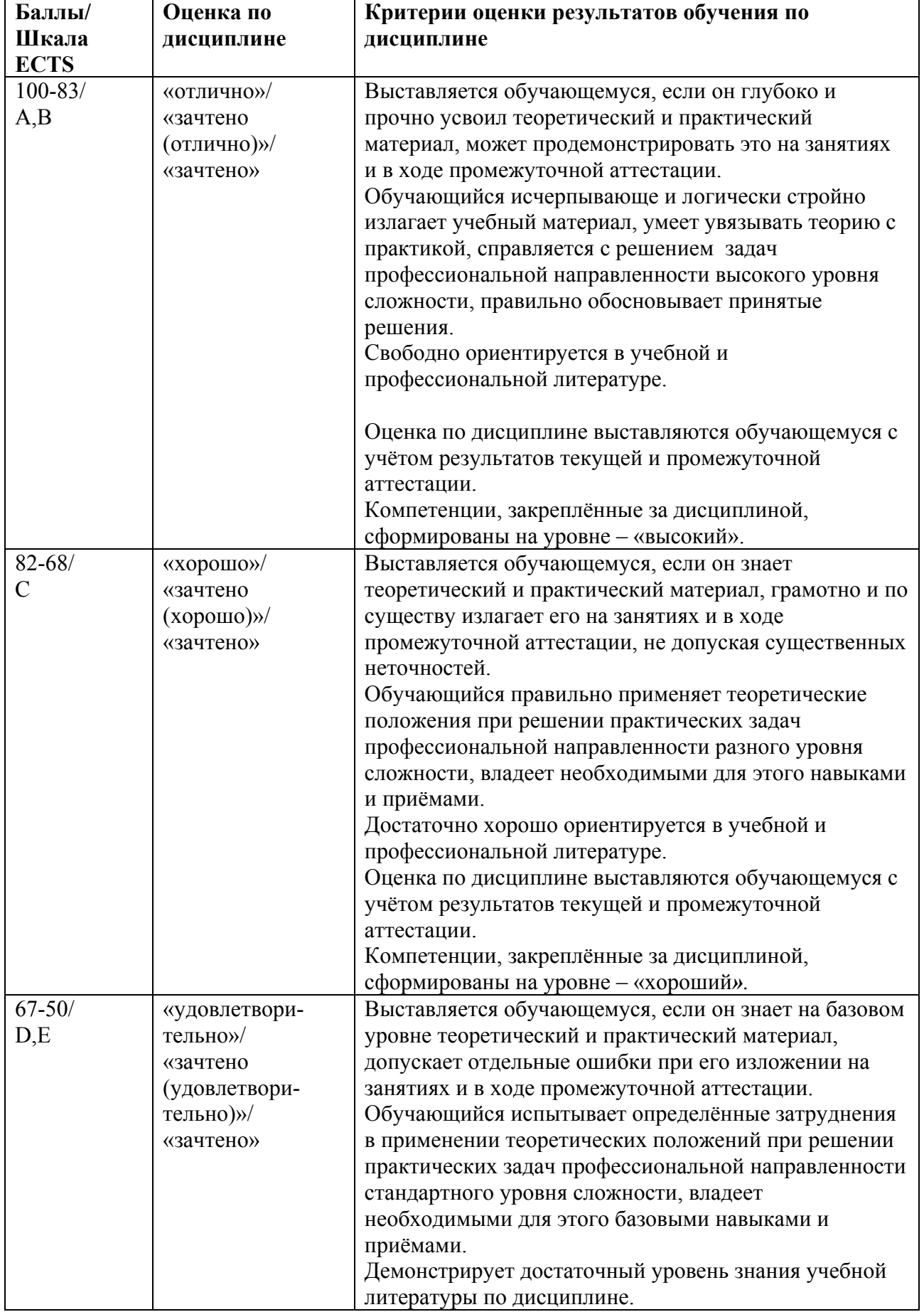

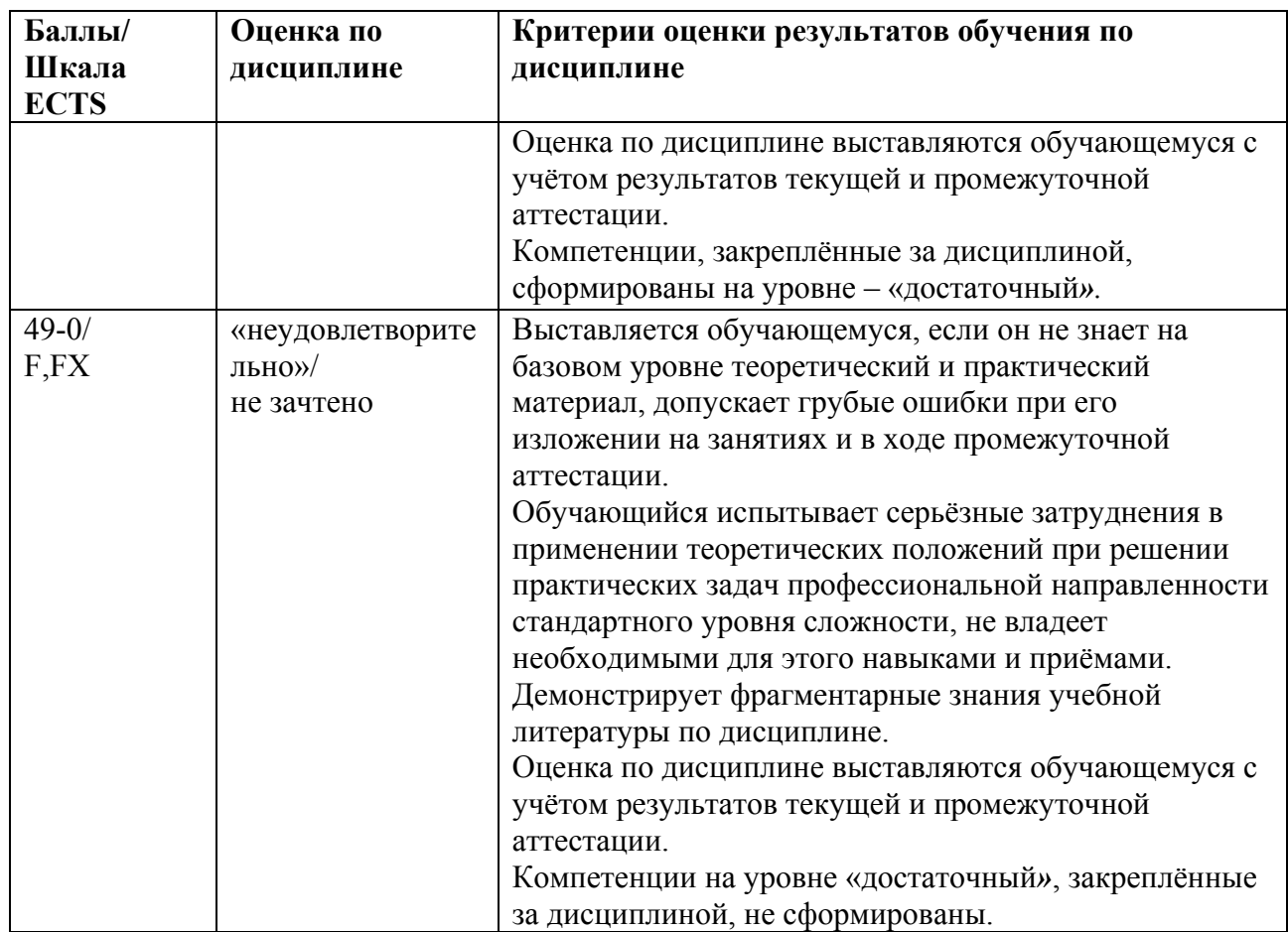

5.3. Оценочные средства (материалы) для текущего контроля успеваемости, промежуточной аттестации обучающихся по дисциплине (модулю)

Примеры контрольные вопросов и заданий (ПК-2, ПК-3)

- $\mathbf{1}$ Опишите историю развития языков программирования.
- $\overline{2}$ Объясните понятие языка программирования.
- Что такое алфавит, синтаксис и семантика языка?  $3<sub>1</sub>$
- $\overline{4}$ . Какие есть способы реализации языков программирования?
- 5. Дайте характеристику языка программирования *Python и* его особенностей.
- Как осуществляется установка Python? 6
- Какие проблемы (некорректная работа) могут возникнуть после установки Python?  $7.$
- $\mathsf{R}$ Опишите особенности работы в интерактивном режиме интерпретатора.
- 9. Как запустить среду программирования IDLE?
- $10<sup>1</sup>$ Как вызвать и использовать документацию Python?
- $11$ Перечислите основные типы данных, используемых в Python.
- 12. Как задаются числовые типы данных? Какие операции применимы к ним?
- $13<sup>7</sup>$ Чем отличается список от кортежа?
- $14$ Какие операции можно осуществлять над строками?
- $15<sub>1</sub>$ Что такое множества? Какие методы используются при работе с ними?
- В чем заключаются особенности создания словаря? Приведите способы создания 16. словарей.
- 17. Каким способом можно преобразовать строку в список (кортеж) и обратно?
- 18. Каким образом с помощью метода split можно получить список из строки?
- 19. Опишите классы методов, содержащихся в модуле datetime.
- 20 Зачем нужен модуль calendar?
- 21. Каковы основные особенности структуры программы на Python?

 $22$ Опишите правила именования переменных, а также объясните отличия объявления переменных в Python от других языков программирования.

- 23. Что такое инструкции в Python?
- 24. Опишите особенности использования функций print() и input().
- 25. Каков синтаксис организации ветвления алгоритма программы?
- 26 Как организуются циклы в *Python*? Перечислите и опишите основные способы.
- 27. Как создать пользовательскую функцию и вызвать ее в теле программы?
- 28 Что такое модули? Перечислите основные модули стандартной библиотеки Python.
- 29 Как организовать работу с файлами?
- $30<sub>1</sub>$ Что такое исключения? Каковы способы их обработки?
- $31.$ Что такое класс в Python? Каковы его основные характеристики?
- 32. Опишите базовые принципы ООП.
- 33. Что такое экземпляр класса? Каким образом можно осуществить его создание?
- 34. Дайте определение атрибута класса и опишите его основные особенности.
- 35. Что такое методы класса? Каковы особенности создания и вызова метода?
- $36<sup>°</sup>$ Каковы отличия закрытых методов от обычных?

37. В чем заключается преимущество использования конструктора *init ()* при создании класса?

- 38. Как осуществляется перегрузка специальных методов класса в Python?
- 39. Как реализуется принцип наследования в Python? Приведите примеры.
- 40 В чем смысл использования абстрактного метода в Python?
- 41. Что такое событийно-ориентированное программирование?

42 Лайте определение понятий «событие», «обработчик событий» и «цикл обработки событий».

43. Перечислите основные инструменты для создания графического интерфейса.

44. Опишите алгоритм построения интерфейса на базе главного окна и способы размешения вилжетов.

- 45. Каковы синтаксис создания главного окна и его основные атрибуты?
- 46. Опишите особенности построения текстовых виджетов.
- 47. Каковы особенности создания управляющих кнопок?
- 48 Как созлать меню?

49 Как реализовать связывание событий, инициированных пользователем, с обработчиком этих событий? Опишите синтаксис соответствующего метода.

Опишите особенности построения виджета *canvas* и работу с основными 50. графическими примитивами.

### Примеры практических заданий (ПК-2, ПК-3)

Задание 1. Самостоятельно установите язык программирования Python на свой компьютер, следуя заданному алгоритму.

Задание 2. Сложите *п* столов и 2*n* стульев ( $n - N_2$ , последняя цифра зачетки).

В интерпретаторе должно получиться в одной строке: n столов + 2*n* стульев равняется X предметов мебели.

Задание 3. Сконструируйте алгоритм, вычисляющий стоимость покупки бананов, мандаринов и яблок при известном весе и цене за килограмм.

Результат нужно представить в виде скриншота, где печатается соответствующая цена.

Справка. Чтобы осуществить диалог с пользователем, используется инструкция input. Например, инструкция:

 $x=$ int (input('Введите целое число'))

присвоит переменной х значение, введенное пользователем с клавиатуры. Тогда введенное вами выражение  $x+5$ , и если перед этим пользователь ввел 2, то интерпретатор Python выдаст значение 7.

Задание 4. Введите следующий код программы:

print('Здравствуй, мир') print ('Как Ваше настроение?') input ('Напишите в этой строке') print ('Могло быбыть и хуже')

### Примеры контрольных заданий (ПК-2, ПК-3)

*Контрольное задание 1.* Составьте любую строку, содержащую не менее 10 символов. Извлеките из нее последний символ, первый символ, третий с конца и с начала строки. Выведите строку, составленную из извлеченных символов и определите ее длину.

- 1. Составьте любую строку, содержащую не менее 10 символов. Извлеките из нее срезы: восемь символов с начала строки, шесть символов из середины строки, а также символы, индексы которых кратны трем. Выведите строку, составленную из извлеченных символов, и определите ее длину.
- 2. Создайте произвольную строку, содержащую цифры. Составьте шаблон и код, который бы выводил эти цифры.
- 3. Строка содержит следующее выражение: «Все смешалось в доме Облонских». Выведите все слова, в которых встречается буква «о». Создайте шаблон для поиска e-mail в тексте.

*Контрольное задание 2.* Сформируйте два произвольных списка с количеством элементов списка не менее пяти. Выведите из списка третий элемент. Замените последний элемент из второго списка и выведите его. Проведите конкатенацию списков, выведите получившийся список на экран и оцените длину списка. Выведите часть нового списка так, чтобы в него попали элементы первых двух списков, а также определите длину среза. Добавьте в получившийся список еще три новых элемента и выведите

*Контрольное задание 3.* Создайте словарь, отражающий количество сотрудников в пяти подразделениях. Определите число сотрудников в произвольном подразделении. В результате реорганизации изменилось количество сотрудников в одном из подразделений, а также было добавлено два дополнительных подразделения. Измените словарь в соответствии с произошедшими преобразованиями. Выведите данные о подразделениях на экран. Можно ли преобразовать словарь в список?

*Контрольное задание 4.* Первокурсники трех групп но направлениям «Реклама и связи с общественностью», «Экономика» и «Менеджмент» имели следующие баллы ЕГЭ но математике: в первой группе — 79, 86, 88, 95, 94, 86, 89, 92, 78, 78; во второй — 92, 63, 74, 75,74, 70, 69,82,82, 78; в третьей — 55,56, 58, 67, 76, 65,67,67,63,60. Напишите код программы, которая позволила бы ответить на следующие вопросы.

- 1. Каково количество студентов в каждой группе и общее их количество?
- 2. Каковы уникальные значения баллов для первой; второй и третьей групп; первой и второй; второй и третьей; первой и третьей; и первой, и второй, и третьей групп?
- 3. Какие баллы имеются во второй группе, которые не содержатся в первой группе?
- 4. Баллы, которые имеются во второй группе, содержатся ли в первой группе?
- 5. Какие баллы одинаково содержатся и в первой, и в третьей группе?

*Контрольное задание 5.* Определите текущую дату, время, а также одновременно дату п время, пользуясь методами модуля *datetime*.

Отформатируйте данные, пользуясь методом *format()* и *strftiine().* Задайте дату своего рождения и представьте ее в формате *ISO*. Используя методы модуля *datetime* для задания даты и времени, составьте программу, которая выводит следующее сообщение: «Экзамен по дисциплине "Технологии программирования в языке *Python*" будет проходить 26.06.2021 в 209 ауд. Начало экзамена в 10.00».

Определите и выведите день недели в числовом и текстовом формате для мероприятия из предыдущего задания.

#### **6. Учебно-методическое и информационное обеспечение дисциплины**

6.1. Список источников и литературы

#### *Основная литература:*

- 1. Бедердинова, О. И. Программирование на языках высокого уровня : учеб. пособие / О.И. Бедердинова, Т.А. Минеева, Ю.А. Водовозова. — Москва : ИНФРА-М, 2019. — 159 с. - Текст : электронный. - URL: https://znanium.com/catalog/product/1044396 (дата обращения: 02.09.2020). – Режим доступа: по подписке.
- 2. Жуков, Р. А. Язык программирования Python: практикум : учебное пособие / Р.А. Жуков. — Москва : ИНФРА-М, 2020. — 216 с. + Доп. материалы [Электронный ресурс]. — (Высшее образование: Бакалавриат). www.dx.doi.org/10.12737/textbook 5cb5ca35aaa7f5.89424805. - ISBN 978-5-16-014701-7. - Текст : электронный. - URL: https://znanium.com/catalog/product/1045700 (дата обращения: 02.09.2020). – Режим доступа: по подписке.
- 3. Шелудько, В. М. Основы программирования на языке высокого уровня Python : учебное пособие / В. М. Шелудько ; Южный федеральный университет. - Ростовна-Дону ; Таганрог : Издательство Южного федерального университета, 2017. - 146 с. - ISBN 978-5-9275-2649-9. - Текст : электронный. - URL: https://znanium.com/catalog/product/1021662 (дата обращения: 02.09.2020). – Режим доступа: по подписке.

#### *Дополнительная литература:*

- 1. Шелудько, В. М. Язык программирования высокого уровня Python. Функции, структуры данных, дополнительные модули : учебное пособие / В. М. Шелудько ; Южный федеральный университет. - Ростов-наДону ; Таганрог : Издательство Южного федерального университета, 2017. - 107 с. - ISBN 978-5-9275-2648-2. - Текст : электронный. - URL: https://znanium.com/catalog/product/1021664 (дата обращения: 02.09.2020). – Режим доступа: по подписке.
- 2. Цифровой бизнес: учебник / под науч. ред. О.В. Китовой. Москва: ИНФРА-М, 2018. — 418 с. — (Высшее образование: Магистратура). — // ЭБС Znanium.com — URL: https://znanium.com/bookread2.php?book=905363 — Режим доступа: ограниченный по логину и паролю.
- 3. Бессмертный, И. А. Интеллектуальные системы : учебник и практикум для вузов / И. А. Бессмертный, А. Б. Нугуманова, А. В. Платонов. — Москва : Издательство Юрайт, 2020. — 243 с. — (Высшее образование). — ISBN 978-5-534-01042-8. — Текст : электронный // ЭБС Юрайт [сайт]. — URL: https://urait.ru/bcode/451101 (дата обращения: 28.08.2020).
- 4. SEO-копирайтинг 2.0. Как писать тексты в эру семантического поиска / Шамина И.С. - Вологда:Инфра-Инженерия, 2018. - 260 с.: ISBN 978-5-9729-0210-1. - Текст : электронный. - URL: https://znanium.com/catalog/product/989628 (дата обращения: 28.08.2020). – Режим доступа: по подписке.
- 5. Инновационный маркетинг: учебник для бакалавриата и магистратуры / С. В. Карпова [и др.]; под ред. С. В. Карповой. — М. : Издательство Юрайт, 2018. — 457 с. // ЭБС ЮРАЙТ — URL: https://biblio-online.ru/book/innovacionnyy-marketing-412942 – Режим доступа: ограниченный по логину и паролю.
- 6. Акулич М.В. Интернет-маркетинг: Учебник для бакалавров / Акулич М.В. М.: Дашков и К. 2016. — 352 с. // ЭБС Znanium.com — URL: http://znanium.com/catalog/product/541640 — Режим доступа: ограниченный по логину и паролю.
- 7. *Гаврилов, Л. П.* Инновационные технологии в коммерции и бизнесе : учебник для бакалавров / Л. П. Гаврилов. — М. : Издательство Юрайт, 2019. — 372 с. // ЭБС

ЮРАЙТ – URL: https://biblio-online.ru/book/innovacionnye-tehnologii-v-kommercii-ibiznese-425884 — Режим доступа: ограниченный по логину и паролю.

- 8. Интернет-маркетинг : учебник для академического бакалавриата / О. Н. Жильцова [и др.] ; под общ. ред. О. Н. Жильцовой. — 2-е изд., пер. и доп. — М. : Издательство Юрайт, 2018. — 301 с. // ЭБС ЮРАЙТ — URL: <u>https://biblio-</u> online.ru/book/internet-marketing-412924 — Режим доступа: ограниченный по логину и паролю.
- 9. *Миркин, Б. Г.* Введение в анализ данных: учебник и практикум / Б. Г. Миркин. Москва: Издательство Юрайт, 2019. — 174 с. // ЭБС ЮРАЙТ — URL: https://biblioonline.ru/viewer/vvedenie-v-analiz-dannyh-432851#page/1 — Режим доступа: ограниченный по логину и паролю.
- 6.2. Перечень ресурсов информационно-телекоммуникационной сети «Интернет».

Состав современных профессиональных баз данных (БД) и информационно-справочные систем (ИСС) (2020 г.)

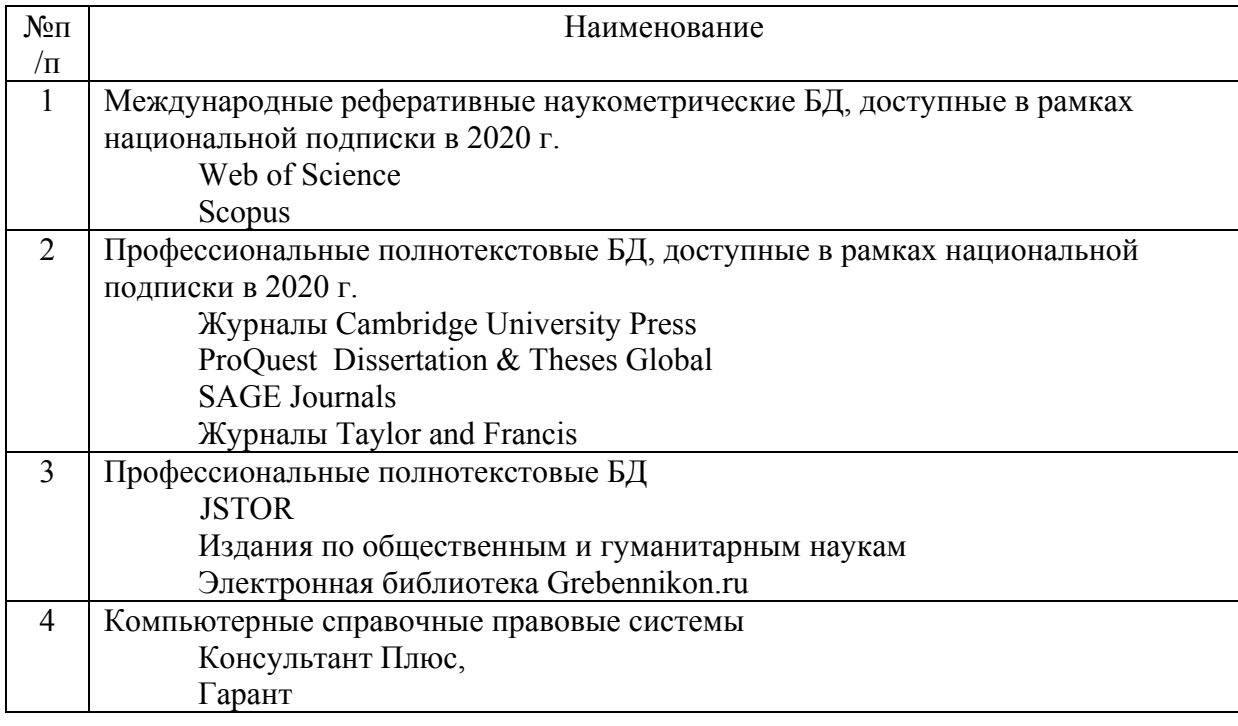

## **Профессиональные ресурсы сети «Интернет»**

- 1. Российский портал открытого образования http://www.openet.ru/
- 2. Федеральный образовательный портал «Экономика. Социология. Менеджмент» http://ecsocman.hse.ru/
- 3. Федеральный портал «Информационно-коммуникационные технологии в образовании» – http://www.ict.edu.ru/
- 4. Федеральный правовой портал «Юридическая Россия» http://www.law.edu.ru/

### **Электронно-библиотечные системы и базы данных**

- 1. ЭБС Znanium.com http://znanium.com/
- 2. ЭБС ЮРАЙТ https://www.biblio-online.ru/

#### 7. Материально-техническое обеспечение дисциплины (модуля)

Лекционный курс дисциплины имеет мультимедийное сопровождение. Для обеспечения лекционного курса необходимы компьютер и проектор, а также программное обеспечение, для показа презентаций и различных материалов.

Семинарские и практические занятия предполагают выполнение практических заданий на компьютере в компьютерных классах, представление презентаций, демонстрацию творческих работ. В соответствии с этим, для успешного освоения дисциплины необходимы компьютеры с доступом в интернет, проектор, а также программное обеспечение, для анализа данных, показа презентаций и различных материалов.

| $N \cdot \ln / \pi$ | Наименование ПО                    | Производитель    | Способ            |
|---------------------|------------------------------------|------------------|-------------------|
|                     |                                    |                  | распространения   |
|                     |                                    |                  | (лицензионное или |
|                     |                                    |                  | свободно          |
|                     |                                    |                  | распространяемое) |
| $\mathbf{1}$        | <b>Adobe Master Collection CS4</b> | Adobe            | лицензионное      |
| $\overline{c}$      | Microsoft Office 2010              | Microsoft        | лицензионное      |
| 3                   | Windows 7 Pro                      | Microsoft        | лицензионное      |
| $\overline{4}$      | AutoCAD 2010 Student               | Autodesk         | свободно          |
|                     |                                    |                  | распространяемое  |
| 5                   | Archicad 21 Rus Student            | Graphisoft       | свободно          |
|                     |                                    |                  | распространяемое  |
| 6                   | <b>SPSS Statisctics 22</b>         | <b>IBM</b>       | лицензионное      |
| 7                   | Microsoft Share Point 2010         | Microsoft        | лицензионное      |
| 8                   | <b>SPSS Statisctics 25</b>         | <b>IBM</b>       | лицензионное      |
| 9                   | Microsoft Office 2013              | Microsoft        | лицензионное      |
| 10                  | ОС «Альт Образование» 8            | ООО «Базальт СПО | лицензионное      |
| 11                  | Microsoft Office 2013              | Microsoft        | лицензионное      |
| 12                  | Windows 10 Pro                     | Microsoft        | лицензионное      |
| 13                  | Kaspersky Endpoint Security        | Kaspersky        | лицензионное      |
| 14                  | Microsoft Office 2016              | Microsoft        | лицензионное      |
| 15                  | Visual Studio 2019                 | Microsoft        | лицензионное      |
| 16                  | Adobe Creative Cloud               | Adobe            | лицензионное      |
| 17                  | Zoom                               | Zoom             | лицензионное      |

Состав программного обеспечения (ПО) (2020 г.)

### 8. Обеспечение образовательного процесса для лиц с ограниченными возможностями здоровья и инвалидов

В ходе реализации дисциплины используются следующие дополнительные методы обучения, текущего контроля успеваемости и промежуточной аттестации обучающихся в зависимости от их индивидуальных особенностей:

• для слепых и слабовидящих:

- лекции оформляются в виде электронного документа, доступного с помощью компьютера со специализированным программным обеспечением;

- письменные задания выполняются на компьютере со специализированным программным обеспечением, или могут быть заменены устным ответом;

- обеспечивается индивидуальное равномерное освещение не менее 300 люкс;

- для выполнения задания при необходимости предоставляется увеличивающее устройство; возможно также использование собственных увеличивающих устройств;

- письменные задания оформляются увеличенным шрифтом;

- экзамен и зачёт проводятся в устной форме или выполняются в письменной форме на компьютере.

для глухих и слабослышащих:

- лекции оформляются в виде электронного документа, либо предоставляется звукоусиливающая аппаратура индивидуального пользования;

- письменные задания выполняются на компьютере в письменной форме;

- экзамен и зачёт проводятся в письменной форме на компьютере; возможно проведение в форме тестирования.

для лиц с нарушениями опорно-двигательного аппарата:

- лекции оформляются в виде электронного документа, доступного с помощью компьютера со специализированным программным обеспечением;

- письменные задания выполняются на компьютере со специализированным программным обеспечением;

- экзамен и зачёт проводятся в устной форме или выполняются в письменной форме на компьютере.

При необходимости предусматривается увеличение времени для подготовки ответа.

Процедура проведения промежуточной аттестации для обучающихся устанавливается с учётом их индивидуальных психофизических особенностей. Промежуточная аттестация может проводиться в несколько этапов.

При проведении процедуры оценивания результатов обучения предусматривается использование технических средств, необходимых в связи с индивидуальными особенностями обучающихся. Эти средства могут быть предоставлены университетом, или могут использоваться собственные технические средства.

Проведение процедуры оценивания результатов обучения допускается с использованием дистанционных образовательных технологий.

Обеспечивается доступ к информационным и библиографическим ресурсам в сети Интернет для каждого обучающегося в формах, адаптированных к ограничениям их здоровья и восприятия информации:

для слепых и слабовидящих:

- в печатной форме увеличенным шрифтом;

- в форме электронного документа;
- в форме аудиофайла.
- для глухих и слабослышащих:
- в печатной форме;
- в форме электронного документа.
- для обучающихся с нарушениями опорно-двигательного аппарата:
- в печатной форме;
- в форме электронного документа;
- в форме аудиофайла.

Учебные аудитории для всех видов контактной и самостоятельной работы, научная библиотека и иные помещения для обучения оснащены специальным оборудованием и учебными местами с техническими средствами обучения:

- для слепых и слабовидящих:
	- устройством для сканирования и чтения с камерой SARA CE;
	- дисплеем Брайля PAC Mate 20;
- принтером Брайля EmBraille ViewPlus;
- для глухих и слабослышащих:

 - автоматизированным рабочим местом для людей с нарушением слуха и слабослышащих;

- акустический усилитель и колонки;
- для обучающихся с нарушениями опорно-двигательного аппарата:
- передвижными, регулируемыми эргономическими партами СИ-1:
- компьютерной техникой со специальным программным обеспечением.

### 9. Методические материалы

9.1. Планы семинарских занятий

Тема 1. Языки программирования (2 ч.)

Вопросы для обсуждения:

- $1.$ Опишите историю развития языков программирования.
- Объясните понятие языка программирования.  $2.$
- $\mathcal{E}$ Что такое алфавит, синтаксис и семантика языка?
- Какие есть способы реализации языков программирования?  $\overline{4}$ .
- $5<sub>1</sub>$ Дайте характеристику языка программирования Python и его особенностей.
- Как осуществляется установка Python? 6.
- 7. Какие проблемы (некорректная работа) могут возникнуть после установки Python?
- 8 Опишите особенности работы в интерактивном режиме интерпретатора.
- 9. Как запустить среду программирования IDLE?
- $10<sub>1</sub>$ Как вызвать и использовать документацию Python?

### Практические задания:

Задание 1. Самостоятельно установите язык программирования Python на свой компьютер, следуя заданному алгоритму.

Задание 2. Сложите *п* столов и 2*n* стульев ( $n - N_2$ , последняя цифра зачетки).

В интерпретаторе должно получиться в одной строке: n столов +  $2n$  стульев равняется Х предметов мебели.

Задание 3. Сконструируйте алгоритм, вычисляющий стоимость покупки бананов, мандаринов и яблок при известном весе и цене за килограмм.

Результат нужно представить в виде скриншота, где печатается соответствующая цена.

Справка. Чтобы осуществить диалог с пользователем, используется инструкция input.

Например, инструкция:

 $x=$ int (input('Введите целое число'))

присвоит переменной х значение, введенное пользователем с клавиатуры. Тогда введенное вами выражение  $x+5$ , и если перед этим пользователь ввел 2, то интерпретатор Python выдаст значение 7.

Залание 4. Ввелите слелующий кол программы:

print('Здравствуй, мир') print ('Как Ваше настроение?') input ('Напишите в этой строке') print ('Могло бы быть и хуже')

Список литературы:

#### Основная литература:

- 1. Бедердинова, О. И. Программирование на языках высокого уровня: учеб. пособие / О.И. Бедердинова, Т.А. Минеева, Ю.А. Водовозова. — Москва: ИНФРА-М, 2019. — 159 с. - Текст : электронный. - URL: https://znanium.com/catalog/product/1044396 (дата обращения: 02.09.2020). – Режим доступа: по подписке.
- 2. Жуков, Р. А. Язык программирования Python: практикум: учебное пособие / Р.А. Жуков. — Москва: ИНФРА-М, 2020. — 216 с. + Доп. материалы (Высшее **ГЭлектронный**  $pecypc$ ]. образование: Бакалавриат). www.dx.doi.org/10.12737/textbook 5cb5ca35aaa7f5.89424805. **ISBN**  $978 - 5 - 16$ 014701-7. - Текст: электронный. - URL: https://znanium.com/catalog/product/1045700 (дата обращения: 02.09.2020). - Режим доступа: по подписке.
- 3. Шелудько, В. М. Основы программирования на языке высокого уровня Python: учебное пособие / В. М. Шелудько; Южный федеральный университет. - Ростов-

на-Дону ; Таганрог : Издательство Южного федерального университета, 2017. - 146 с. - ISBN 978-5-9275-2649-9. - Текст : электронный. - URL: https://znanium.com/catalog/product/1021662 (дата обращения: 02.09.2020). – Режим доступа: по подписке.

### *Дополнительная литература:*

- 4. Шелудько, В. М. Язык программирования высокого уровня Python. Функции, структуры данных, дополнительные модули : учебное пособие / В. М. Шелудько ; Южный федеральный университет. - Ростов-наДону ; Таганрог : Издательство Южного федерального университета, 2017. - 107 с. - ISBN 978-5-9275-2648-2. - Текст : электронный. - URL: https://znanium.com/catalog/product/1021664 (дата обращения: 02.09.2020). – Режим доступа: по подписке.
- 5. Цифровой бизнес: учебник / под науч. ред. О.В. Китовой. Москва: ИНФРА-М, 2018. — 418 с. — (Высшее образование: Магистратура). — // ЭБС Znanium.com — URL: https://znanium.com/bookread2.php?book=905363 — Режим доступа: ограниченный по логину и паролю.
- 6. Бессмертный, И. А. Интеллектуальные системы : учебник и практикум для вузов / И. А. Бессмертный, А. Б. Нугуманова, А. В. Платонов. — Москва : Издательство Юрайт, 2020. — 243 с. — (Высшее образование). — ISBN 978-5-534-01042-8. — Текст : электронный // ЭБС Юрайт [сайт]. — URL: https://urait.ru/bcode/451101 (дата обращения: 28.08.2020).

Тема 2. Типы данных и операции языка Python (2 ч.)

- 1. Перечислите основные типы данных, используемых в Python.
- 2. Как задаются числовые типы данных? Какие операции применимы к ним?
- 3. Чем отличается список от кортежа?
- 4. Какие операции можно осуществлять над строками?
- 5. Что такое множества? Какие методы используются при работе с ними?
- 6. В чем заключаются особенности создания словаря? Приведите способы создания словарей.
- 7. Каким способом можно преобразовать строку в список (кортеж) и обратно?
- 8. Каким образом с помощью метода *split* можно получить список из строки?
- 9. Опишите классы методов, содержащихся в модуле *datetime*.
- 10. Зачем нужен модуль *calendar*?

Контрольные задания:

*Контрольное задание 1.* Составьте любую строку, содержащую не менее 10 символов. Извлеките из нее последний символ, первый символ, третий с конца и с начала строки. Выведите строку, составленную из извлеченных символов и определите ее длину.

- 4. Составьте любую строку, содержащую не менее 10 символов. Извлеките из нее срезы: восемь символов с начала строки, шесть символов из середины строки, а также символы, индексы которых кратны трем. Выведите строку, составленную из извлеченных символов, и определите ее длину.
- 5. Создайте произвольную строку, содержащую цифры. Составьте шаблон и код, который бы выводил эти цифры.
- 6. Строка содержит следующее выражение: «Все смешалось в доме Облонских». Выведите все слова, в которых встречается буква «о». Создайте шаблон для поиска e-mail в тексте.

*Контрольное задание 2.* Сформируйте два произвольных списка с количеством элементов списка не менее пяти. Выведите из списка третий элемент. Замените последний элемент из второго списка и выведите его. Проведите конкатенацию списков, выведите получившийся список на экран и оцените длину списка. Выведите часть нового списка так, чтобы в него попали элементы первых двух списков, а также определите длину среза. Добавьте в получившийся список еще три новых элемента и выведите

Контрольное задание 3. Создайте словарь, отражающий количество сотрудников в пяти подразделениях. Определите число сотрудников в произвольном подразделении. В результате реорганизации изменилось количество сотрудников в одном из подразделений, а также было добавлено два дополнительных подразделения. Измените словарь в соответствии с произошедшими преобразованиями. Выведите данные о подразделениях на экран. Можно ли преобразовать словарь в список?

Контрольное задание 4. Первокурсники трех групп но направлениям «Реклама и связи с обшественностью». «Экономика» и «Менелжмент» имели слелующие баллы ЕГЭ но математике: в первой группе - 79, 86, 88, 95, 94, 86, 89, 92, 78, 78; во второй - 92, 63, 74, 75,74, 70, 69,82,82, 78; в третьей — 55,56, 58, 67, 76, 65,67,67,63,60. Напишите код программы, которая позволила бы ответить на следующие вопросы.

- 6. Каково количество студентов в каждой группе и общее их количество?
- 7. Каковы уникальные значения баллов для первой; второй и третьей групп; первой и второй; второй и третьей; первой и третьей; и первой, и второй, и третьей групп?
- 8. Какие баллы имеются во второй группе, которые не содержатся в первой группе?
- 9. Баллы, которые имеются во второй группе, содержатся ли в первой группе?
- 10. Какие баллы одинаково содержатся и в первой, и в третьей группе?

Контрольное задание 5. Определите текушую дату, время, а также одновременно дату п время, пользуясь методами модуля datetime.

Отформатируйте данные, пользуясь методом *format()* и strftiine(). Задайте дату своего рождения и представьте ее в формате ISO. Используя методы модуля *datetime* для задания даты и времени, составьте программу, которая выводит следующее сообщение: «Экзамен по дисциплине "Технологии программирования в языке *Python*" будет проходить 26.06.2021 в 209 ауд. Начало экзамена в 10.00».

Определите и выведите день недели в числовом и текстовом формате для мероприятия из предыдущего задания.

Список литературы:

### Основная литература:

- 1. Бедердинова, О. И. Программирование на языках высокого уровня: учеб. пособие / О.И. Бедердинова, Т.А. Минеева, Ю.А. Водовозова. — Москва: ИНФРА-М, 2019. — 159 с. - Текст : электронный. - URL: https://znanium.com/catalog/product/1044396 (дата обращения: 02.09.2020). – Режим доступа: по подписке.
- 2. Жуков, Р. А. Язык программирования Python: практикум: учебное пособие / Р.А. Жуков. — Москва: ИНФРА-М, 2020. — 216 с. + Доп. материалы **Электронный**  $pecypc$ ]. — (Высшее образование: Бакалавриат). www.dx.doi.org/10.12737/textbook 5cb5ca35aaa7f5.89424805.  $978 - 5 - 16$  $\sim$ **ISBN** 014701-7. - Текст: электронный. - URL: https://znanium.com/catalog/product/1045700 (дата обращения: 02.09.2020). – Режим доступа: по подписке.
- 3. Шелудько, В. М. Основы программирования на языке высокого уровня Python : учебное пособие / В. М. Шелудько; Южный федеральный университет. - Ростовна-Дону; Таганрог: Издательство Южного федерального университета, 2017. - 146 978-5-9275-2649-9 **ISBN** Текст электронный.  $\mathbf{c}$ .  $-$  URL:  $\overline{a}$  $\overline{a}$  $\cdot$ https://znanium.com/catalog/product/1021662 (дата обращения: 02.09.2020). – Режим доступа: по подписке.

### Дополнительная литература:

4. Шелудько, В. М. Язык программирования высокого уровня Python. Функции, структуры данных, дополнительные модули: учебное пособие / В. М. Шелудько; Южный федеральный университет. - Ростов-наДону ; Таганрог : Издательство Южного федерального университета, 2017. - 107 с. - ISBN 978-5-9275-2648-2. - Текст : электронный. - URL: https://znanium.com/catalog/product/1021664 (дата обращения: 02.09.2020). – Режим доступа: по подписке.

- 5. Цифровой бизнес: учебник / под науч. ред. О.В. Китовой. Москва: ИНФРА-М, 2018. — 418 с. — (Высшее образование: Магистратура). — // ЭБС Znanium.com — URL: https://znanium.com/bookread2.php?book=905363 — Режим доступа: ограниченный по логину и паролю.
- 6. Бессмертный, И. А. Интеллектуальные системы : учебник и практикум для вузов / И. А. Бессмертный, А. Б. Нугуманова, А. В. Платонов. — Москва : Издательство Юрайт, 2020. — 243 с. — (Высшее образование). — ISBN 978-5-534-01042-8. — Текст : электронный // ЭБС Юрайт [сайт]. — URL: https://urait.ru/bcode/451101 (дата обращения: 28.08.2020).

Тема 3. Инструкции, функции, модули в языке Python (2 ч.) Вопросы для обсуждения:

- 1. Каковы основные особенности структуры программы на *Python*?
- 2. Опишите правила именования переменных, а также объясните отличия объявления
- переменных в *Python* от других языков программирования.
- 3. Что такое инструкции в *Python*?
- 4. Опишите особенности использования функций *print()* и *input()*.
- 5. Каков синтаксис организации ветвления алгоритма программы?
- 6. Как организуются циклы в *Python*? Перечислите и опишите основные способы.
- 7. Как создать пользовательскую функцию и вызвать ее в теле программы?
- 8. Что такое модули? Перечислите основные модули стандартной библиотеки *Python*.
- 9. Как организовать работу с файлами?
- 10. Что такое исключения? Каковы способы их обработки?

Список литературы:

### *Основная литература:*

- 1. Бедердинова, О. И. Программирование на языках высокого уровня : учеб. пособие / О.И. Бедердинова, Т.А. Минеева, Ю.А. Водовозова. — Москва : ИНФРА-М, 2019. — 159 с. - Текст : электронный. - URL: https://znanium.com/catalog/product/1044396 (дата обращения: 02.09.2020). – Режим доступа: по подписке.
- 2. Жуков, Р. А. Язык программирования Python: практикум : учебное пособие / Р.А. Жуков. — Москва : ИНФРА-М, 2020. — 216 с. + Доп. материалы [Электронный ресурс]. — (Высшее образование: Бакалавриат). www.dx.doi.org/10.12737/textbook\_5cb5ca35aaa7f5.89424805. - ISBN 978-5-16- 014701-7. - Текст : электронный. - URL: https://znanium.com/catalog/product/1045700 (дата обращения: 02.09.2020). – Режим доступа: по подписке.
- 3. Шелудько, В. М. Основы программирования на языке высокого уровня Python : учебное пособие / В. М. Шелудько ; Южный федеральный университет. - Ростовна-Дону ; Таганрог : Издательство Южного федерального университета, 2017. - 146 с. - ISBN 978-5-9275-2649-9. - Текст : электронный. - URL: https://znanium.com/catalog/product/1021662 (дата обращения: 02.09.2020). – Режим доступа: по подписке.

# *Дополнительная литература:*

4. Шелудько, В. М. Язык программирования высокого уровня Python. Функции, структуры данных, дополнительные модули : учебное пособие / В. М. Шелудько ; Южный федеральный университет. - Ростов-наДону ; Таганрог : Издательство Южного федерального университета, 2017. - 107 с. - ISBN 978-5-9275-2648-2. - Текст : электронный. - URL: https://znanium.com/catalog/product/1021664 (дата обращения: 02.09.2020). – Режим доступа: по подписке.

- 5. Цифровой бизнес: учебник / под науч. ред. О.В. Китовой. Москва: ИНФРА-М, 2018. — 418 с. — (Высшее образование: Магистратура). — // ЭБС Znanium.com — URL: https://znanium.com/bookread2.php?book=905363 — Режим доступа: ограниченный по логину и паролю.
- 6. Бессмертный, И. А. Интеллектуальные системы : учебник и практикум для вузов / И. А. Бессмертный, А. Б. Нугуманова, А. В. Платонов. — Москва : Издательство Юрайт, 2020. — 243 с. — (Высшее образование). — ISBN 978-5-534-01042-8. — Текст : электронный // ЭБС Юрайт [сайт]. — URL: https://urait.ru/bcode/451101 (дата обращения: 28.08.2020).

Тема 4. Объектно-ориентированное программирование в языке *Python* (2 ч.) Вопросы для обсуждения:

- 1. Что такое класс в Python? Каковы его основные характеристики?
- 2. Опишите базовые принципы ООП.
- 3. Что такое экземпляр класса? Каким образом можно осуществить его создание?
- 4. Дайте определение атрибута класса и опишите его основные особенности.
- 5. Что такое методы класса? Каковы особенности создания и вызова метода?
- 6. Каковы отличия закрытых методов от обычных?

7. В чем заключается преимущество использования конструктора *init ()* при создании класса?

- 8. Как осуществляется перегрузка специальных методов класса в *Python*?
- 9. Как реализуется принцип наследования в Python? Приведите примеры.
- 10. В чем смысл использования абстрактного метода в Python?

Список литературы:

#### *Основная литература:*

- 1. Бедердинова, О. И. Программирование на языках высокого уровня : учеб. пособие / О.И. Бедердинова, Т.А. Минеева, Ю.А. Водовозова. — Москва : ИНФРА-М, 2019. — 159 с. - Текст : электронный. - URL: https://znanium.com/catalog/product/1044396 (дата обращения: 02.09.2020). – Режим доступа: по подписке.
- 2. Жуков, Р. А. Язык программирования Python: практикум : учебное пособие / Р.А. Жуков. — Москва: ИНФРА-М, 2020. — 216 с. + Доп. материалы [Электронный ресурс]. — (Высшее образование: Бакалавриат). www.dx.doi.org/10.12737/textbook\_5cb5ca35aaa7f5.89424805. - ISBN 978-5-16- 014701-7. - Текст : электронный. - URL: https://znanium.com/catalog/product/1045700 (дата обращения: 02.09.2020). – Режим доступа: по подписке.
- 3. Шелудько, В. М. Основы программирования на языке высокого уровня Python : учебное пособие / В. М. Шелудько ; Южный федеральный университет. - Ростовна-Дону ; Таганрог : Издательство Южного федерального университета, 2017. - 146 с. - ISBN 978-5-9275-2649-9. - Текст : электронный. - URL: https://znanium.com/catalog/product/1021662 (дата обращения: 02.09.2020). – Режим доступа: по подписке.

### *Дополнительная литература:*

- 4. Шелудько, В. М. Язык программирования высокого уровня Python. Функции, структуры данных, дополнительные модули : учебное пособие / В. М. Шелудько ; Южный федеральный университет. - Ростов-наДону ; Таганрог : Издательство Южного федерального университета, 2017. - 107 с. - ISBN 978-5-9275-2648-2. - Текст : электронный. - URL: https://znanium.com/catalog/product/1021664 (дата обращения: 02.09.2020). – Режим доступа: по подписке.
- 5. Цифровой бизнес: учебник / под науч. ред. О.В. Китовой. Москва: ИНФРА-М, 2018. — 418 с. — (Высшее образование: Магистратура). — // ЭБС Znanium.com — URL: https://znanium.com/bookread2.php?book=905363 — Режим доступа: ограниченный по логину и паролю.

6. Бессмертный, И. А. Интеллектуальные системы : учебник и практикум для вузов / И. А. Бессмертный, А. Б. Нугуманова, А. В. Платонов. — Москва : Издательство Юрайт, 2020. — 243 с. — (Высшее образование). — ISBN 978-5-534-01042-8. — Текст : электронный // ЭБС Юрайт [сайт]. — URL: https://urait.ru/bcode/451101 (дата обращения: 28.08.2020).

Тема 5. Разработка графических интерфейсов в программе на языке Python (2 ч.) Вопросы для обсуждения:

1. Что такое событийно-ориентированное программирование?

2. Дайте определение понятий «событие», «обработчик событий» и «цикл обработки событий».

3. Перечислите основные инструменты для создания графического интерфейса.

4. Опишите алгоритм построения интерфейса на базе главного окна и способы размещения виджетов.

5. Каковы синтаксис создания главного окна и его основные атрибуты?

6. Опишите особенности построения текстовых виджетов.

7. Каковы особенности создания управляющих кнопок?

8. Как создать меню?

9. Как реализовать связывание событий, инициированных пользователем, с обработчиком этих событий? Опишите синтаксис соответствующего метода.

10. Опишите особенности построения виджета *canvas* и работу с основными графическими примитивами.

Список литературы:

#### *Основная литература:*

- 1. Бедердинова, О. И. Программирование на языках высокого уровня : учеб. пособие / О.И. Бедердинова, Т.А. Минеева, Ю.А. Водовозова. — Москва : ИНФРА-М, 2019. — 159 с. - Текст : электронный. - URL: https://znanium.com/catalog/product/1044396 (дата обращения: 02.09.2020). – Режим доступа: по подписке.
- 2. Жуков, Р. А. Язык программирования Python: практикум : учебное пособие / Р.А. Жуков. — Москва : ИНФРА-М, 2020. — 216 с. + Доп. материалы [Электронный ресурс]. — (Высшее образование: Бакалавриат). www.dx.doi.org/10.12737/textbook\_5cb5ca35aaa7f5.89424805. - ISBN 978-5-16- 014701-7. - Текст : электронный. - URL: https://znanium.com/catalog/product/1045700 (дата обращения: 02.09.2020). – Режим доступа: по подписке.
- 3. Шелудько, В. М. Основы программирования на языке высокого уровня Python : учебное пособие / В. М. Шелудько ; Южный федеральный университет. - Ростовна-Дону ; Таганрог : Издательство Южного федерального университета, 2017. - 146 с. - ISBN 978-5-9275-2649-9. - Текст : электронный. - URL: https://znanium.com/catalog/product/1021662 (дата обращения: 02.09.2020). – Режим доступа: по подписке.

### *Дополнительная литература:*

- 4. Шелудько, В. М. Язык программирования высокого уровня Python. Функции, структуры данных, дополнительные модули : учебное пособие / В. М. Шелудько ; Южный федеральный университет. - Ростов-наДону ; Таганрог : Издательство Южного федерального университета, 2017. - 107 с. - ISBN 978-5-9275-2648-2. - Текст : электронный. - URL: https://znanium.com/catalog/product/1021664 (дата обращения: 02.09.2020). – Режим доступа: по подписке.
- 5. Цифровой бизнес: учебник / под науч. ред. О.В. Китовой. Москва: ИНФРА-М, 2018. — 418 с. — (Высшее образование: Магистратура). — // ЭБС Znanium.com — URL: https://znanium.com/bookread2.php?book=905363 — Режим доступа: ограниченный по логину и паролю.
- 6. Бессмертный, И. А. Интеллектуальные системы : учебник и практикум для вузов /

И. А. Бессмертный, А. Б. Нугуманова, А. В. Платонов. — Москва : Издательство Юрайт, 2020. — 243 с. — (Высшее образование). — ISBN 978-5-534-01042-8. — Текст : электронный // ЭБС Юрайт [сайт]. — URL: https://urait.ru/bcode/451101 (дата обращения: 28.08.2020).

9.2. Методические рекомендации по подготовке письменных работ

Научное сообщение на базе доклада или реферата является квалификационной работой студента и подводит итоги его теоретической и практической подготовки по изучаемой дисциплине. При подготовке научного доклада студент должен показать свои способности и возможности по решению реальных проблем, используя полученные в процессе обучения знания. Методические указания позволяют обеспечить единство требований, предъявляемых к содержанию, качеству и оформлению письменных работ.

При выполнении письменных работ используются все знания, полученные студентами в ходе освоения дисциплины; закрепляются навыки оформления результатов учебноисследовательской работы; выявляются умения четко формулировать и аргументировано обосновывать предложения и рекомендации по выбранной теме.

Выполнение работы предполагает консультационную помощь со стороны преподавателя. В ходе выполнения работы студент должен показать, в какой мере он овладел теоретическими знаниями и практическими навыками, научился ставить научноисследовательские проблемы, делать выводы и обобщать полученные результаты. Подготовка письменной работы имеет целью:

- закрепление навыков научного исследования;

- овладение методикой исследования;
- углубление теоретических знаний в применении к конкретному исследованию;
- применение знаний при решении конкретных задач управленческой деятельности;

- выяснение подготовленности студента к самостоятельному решению проблем, связанных с предметом «Маркетинговый анализ больших данных».

*Общие требования*.

Для успешного и качественного выполнения письменной научной работы студенту необходимо:

- иметь знания по изучаемой дисциплине в объеме программы РГГУ;
- владеть методами научного исследования;

- уметь использовать современные средства вычислительной техники, в первую очередь персональные компьютеры, как в процессе выполнения, так и в процессе оформления работы;

свободно ориентироваться при подборе различных источников информации и уметь работать со специальной литературой;

- уметь логично, грамотно и научно обоснованно формулировать теоретические и практические рекомендации, результаты анализа;

квалифицированно оформлять графический материал, иллюстрирующий содержание работы.

Являясь законченной самостоятельной научно-исследовательской разработкой студента, письменная работа должна отвечать основным требованиям:

1. Актуальность темы исследования.

2. Предметность, конкретность и обоснованность выводов о состоянии разработки поставленной проблемы.

3. Соответствие уровня разработки темы современному уровню научных разработок, методических положений и рекомендаций, отраженных в соответствующей литературе.

Предлагаемая студентам тематика работ является примерной и не исключает возможности выполнения работы по проблеме, предложенным студентом. При этом тема должна быть согласована с руководителем. При выборе темы необходимо учитывать, в какой мере разрабатываемые вопросы обеспечены исходными данными, литературными источниками, соответствуют индивидуальным способностям и интересам студента.

*Требования к содержанию и структуре текста*

Предлагаемая примерная тематика охватывает широкий круг вопросов. Поэтому структура каждой работы должна уточняться студентом с преподавателем, исходя из научных интересов студента, степени проработанности данной темы в литературе, наличия информации и т.п.

Однако каждая письменная научная работа должна иметь:

- титульный лист;
- оглавление;
- введение;
- главы и/или параграфы;
- заключение;
- список используемых источников и литературы.

### 9.3. Иные материалы

*Методические рекомендации для самостоятельной работы студентов*

Самостоятельная работа является одним из видов учебных занятий. Цель самостоятельной работы – практическое усвоение студентами вопросов разработки стратегий поведения рыночных агентов на основе знания биологических основ экономического поведения индивидуальных и групповых потребителей.

Аудиторная самостоятельная работа по дисциплине выполняется на учебных занятиях под непосредственным руководством преподавателя и по его заданию.

Внеаудиторная самостоятельная работа выполняется студентом по заданию преподавателя, но без его непосредственного участия.

Задачи самостоятельной работы студента:

- развитие навыков самостоятельной учебной работы;

- освоение содержания дисциплины;

- углубление содержания и осознание основных понятий дисциплины;

- использование материала, собранного и полученного в ходе самостоятельных занятий для эффективной подготовки к экзамену.

Виды внеаудиторной самостоятельной работы:

- самостоятельное изучение отдельных тем дисциплины;

- подготовка к полевому исследованию, творческим типовым заданиям;

- выполнение домашних заданий по закреплению тем.

Для выполнения любого вида самостоятельной работы необходимо пройти следующие этапы:

- определение цели самостоятельной работы;

- конкретизация познавательной задачи;

- самооценка готовности к самостоятельной работе;

- выбор адекватного способа действия, ведущего к решению задачи;

- планирование работы (самостоятельной или с помощью преподавателя) над заданием;

-осуществление в процессе выполнения самостоятельной работы самоконтроля (промежуточного и конечного) результатов работы и корректировка выполнения работы; - рефлексия;

- презентация работы.

### АННОТАЦИЯ ДИСЦИПЛИНЫ

Дисциплина «Технологии программирования в языке Python» реализуется на факультете рекламы и связей с общественностью кафедрой маркетинга и рекламы.

Цель дисциплины - формирование у студентов системы знаний, умений и практических навыков к самостоятельной разработке информационных приложений, связанных со специальными знаниями в области алгоритмизации и программирования, необходимых для подготовки высококвалифицированных специалистов, которые будут иметь теоретические и практические знания в области программирования на языке Python.

Залачи лиспиплины:

1) изучить теоретические основы, инструкции  $\mathbf{M}$ конструкции языков программирования, понять возможности языков программирования для решения математических и прикладных задач в области рекламы и связей с общественностью;

2) познакомиться с типами и структурами данных, используемых в языке Python, освоить технологии обработки, анализа и интерпретации данных различной природы.

3) научиться выбирать структуры данных и алгоритмы, позволяющие решить поставленную задачу оптимальным способом, создавать приложения с графическим интерфейсом, применять алгоритмы для поиска и выявления зависимостей в данных.

решения 4) выработать навыки практических залач  $\mathbf{c}$ использованием высокоуровневых структур данных, управления данными, включая различные преобразования данных.

Дисциплина (модуль) направлена на формирование следующих компетенций:

ПК 2. Способность применять основные технологии маркетинговых коммуникаций при разработке и реализации коммуникационного продукта.

ПК-3. Способен организовывать работу по управлению информационными ресурсами.

В результате освоения дисциплины (модуля) обучающийся должен:

Знать: типы и структуры данных, используемые в языке Python, технологии обработки, анализа и интерпретации данных различной природы; инструкции и конструкции программирования Python: основные языка понятия объектнособытийного ориентированного  $\mathbf{M}$ программирования; возможности языков программирования для решения прикладных задач в области рекламы и связей с общественностью; технологии создания программных решений на современных языках программирования:

выбирать структуры данных и алгоритмы, позволяющие решить Уметь: поставленную задачу оптимальным способом, применять алгоритмы для поиска и выявления зависимостей в данных; создавать собственные функции и классы; создавать приложения с графическим интерфейсом; использовать библиотеки для решения поставленной задачи; формализовывать постановку прикладных задач исследования с целью программирования решения;

решения Владеть: навыками практических залач  $\mathbf{c}$ использованием высокоуровневых структур данных; навыками использования интегрированных сред разработки для создания программ; навыками работы с библиотеками языка Python; практическими навыками управления данными, включая различные преобразования ланных.

По дисциплине (модулю) предусмотрена промежуточная аттестация в форме зачёта с оценкой.

Общая трудоемкость освоения дисциплины (модуля) составляет 3 зачетных единиц.

*Приложение 2*

 $\overline{\phantom{a}}$ 

# **ЛИСТ ИЗМЕНЕНИЙ**

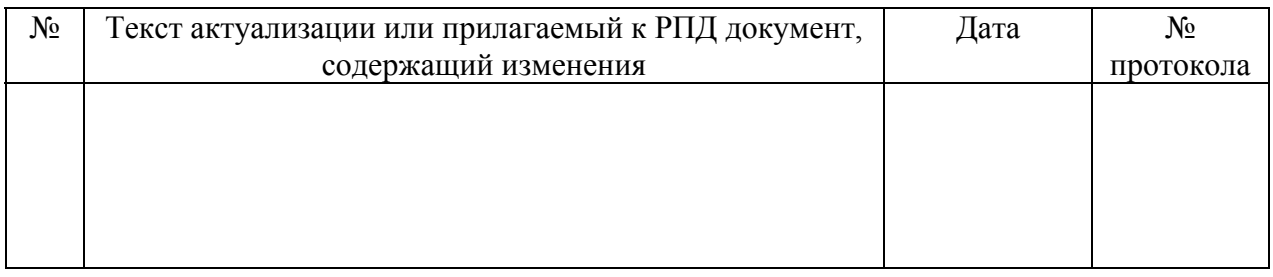